## **UNIVERSIDAD INTERNACIONAL DE ANDALUCÍA**

г

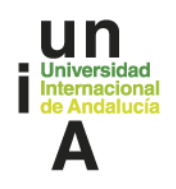

٦

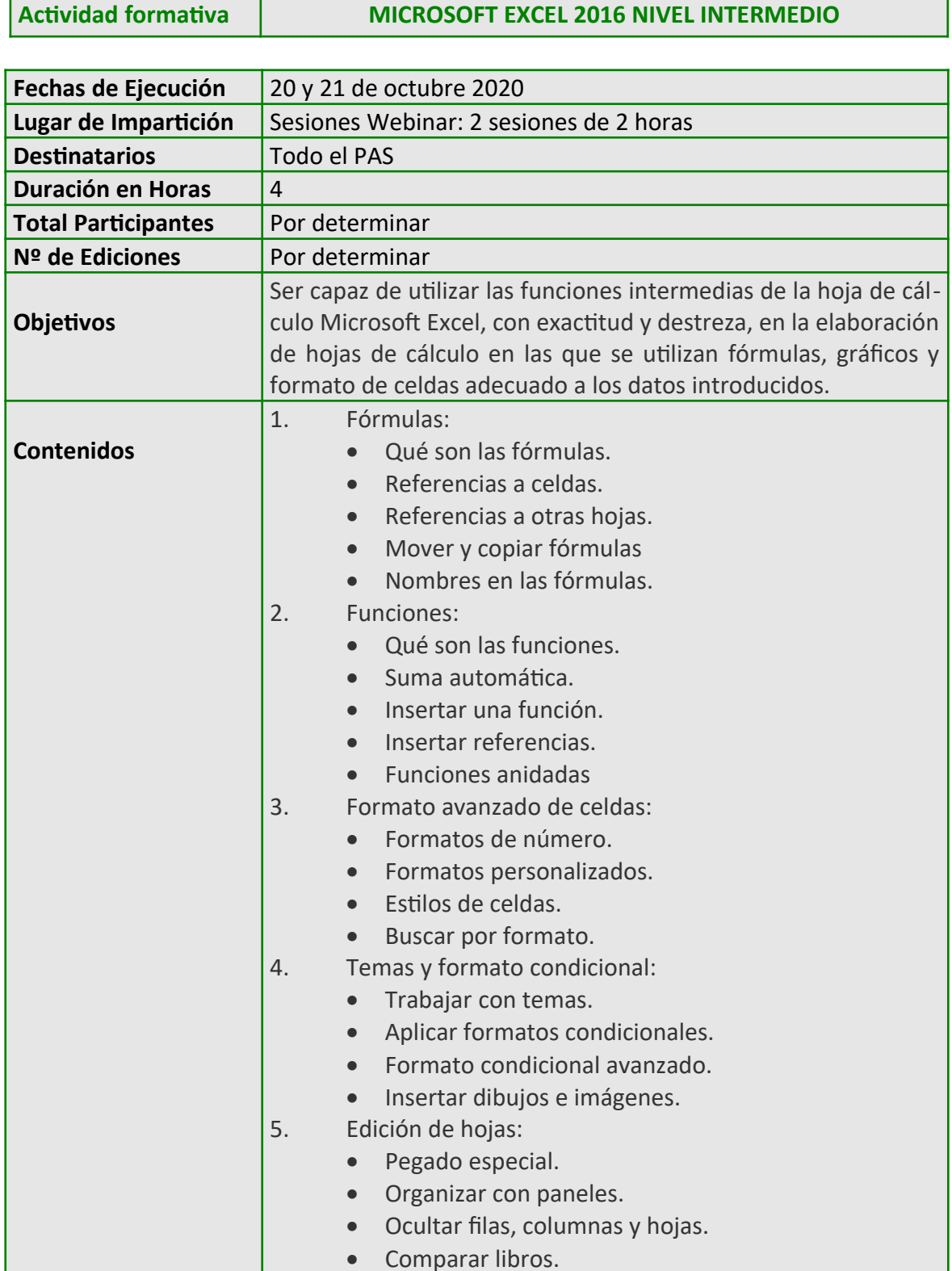

## **UNIVERSIDAD INTERNACIONAL DE ANDALUCÍA**

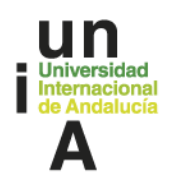

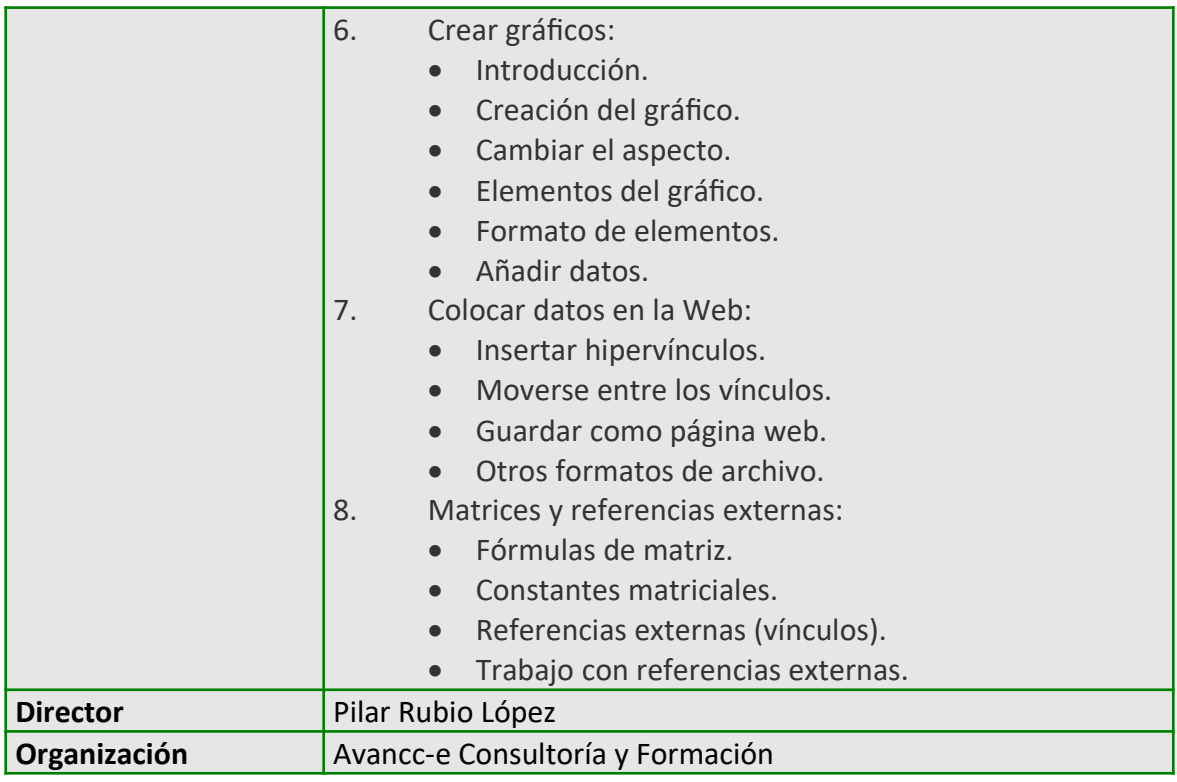